TRGS 220 *(Fassung 14.03.2022)* Seite 1 von 18

### **Ausgabe Februar 2022 \*)**

GMBl 2022, S. 173-182 [Nr. 8] (v. 14.03.2022)

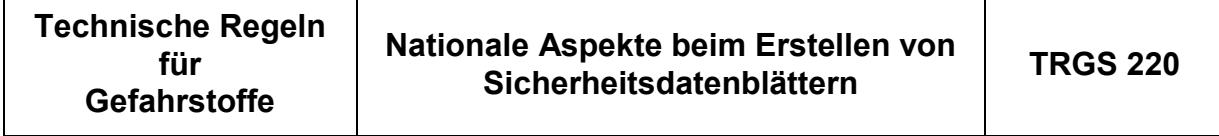

Die Technischen Regeln für Gefahrstoffe (TRGS) geben den Stand der Technik, Arbeitsmedizin und Arbeitshygiene sowie sonstige gesicherte arbeitswissenschaftliche Erkenntnisse für Tätigkeiten mit Gefahrstoffen, einschließlich deren Einstufung und Kennzeichnung, wieder. Sie werden vom

### **Ausschuss für Gefahrstoffe (AGS)**

ermittelt bzw. angepasst und vom Bundesministerium für Arbeit und Soziales im Gemeinsamen Ministerialblatt bekannt gegeben.

Diese TRGS konkretisiert im Rahmen ihres Anwendungsbereichs Anforderungen der Gefahrstoffverordnung (GefStoffV). Bei Einhaltung der Technischen Regeln kann der Arbeitgeber insoweit davon ausgehen, dass die entsprechenden Anforderungen der Verordnung erfüllt sind. Wählt der Arbeitgeber eine andere Lösung, muss er damit mindestens die gleiche Sicherheit und den gleichen Gesundheitsschutz für die Beschäftigten erreichen.

### **Inhalt**

- 1 Anwendungsbereich
- 2 Begriffsbestimmungen
- 3 Allgemeines
- 4 Nationale Aspekte bei der Erstellung von Sicherheitsdatenblättern
- 5 Qualifikation für Ersteller von Sicherheitsdatenblättern
- 6 Häufig gestellte Fragen zum Sicherheitsdatenblatt

<sup>\*)</sup> Der AGS hat eine Reihe von redaktionellen Änderungen und Ergänzungen beschlossen, die in Form einer Neufassung bekanntgemacht wurden. Auf der Seite *[https://www.baua.de/DE/Angebote/Rechtstexte-und-Technische-Regeln/Regelwerk/TRGS/TRGS-](https://www.baua.de/DE/Angebote/Rechtstexte-und-Technische-Regeln/Regelwerk/TRGS/TRGS-220.html)*

*[<sup>220.</sup>html](https://www.baua.de/DE/Angebote/Rechtstexte-und-Technische-Regeln/Regelwerk/TRGS/TRGS-220.html)* wird eine Fassung zur Verfügung gestellt, in der alle Änderungen erkennbar sind.

<sup>-</sup> Ausschuss für Gefahrstoffe - AGS-Geschäftsführung - BAuA - *www.baua.de/ags* -

Version 01/2022 Vorschriftensammlung der Gewerbeaufsicht Baden-Württemberg www.gewerbeaufsicht.baden-wuerttemberg.de 1

# **Inhaltsverzeichnis**

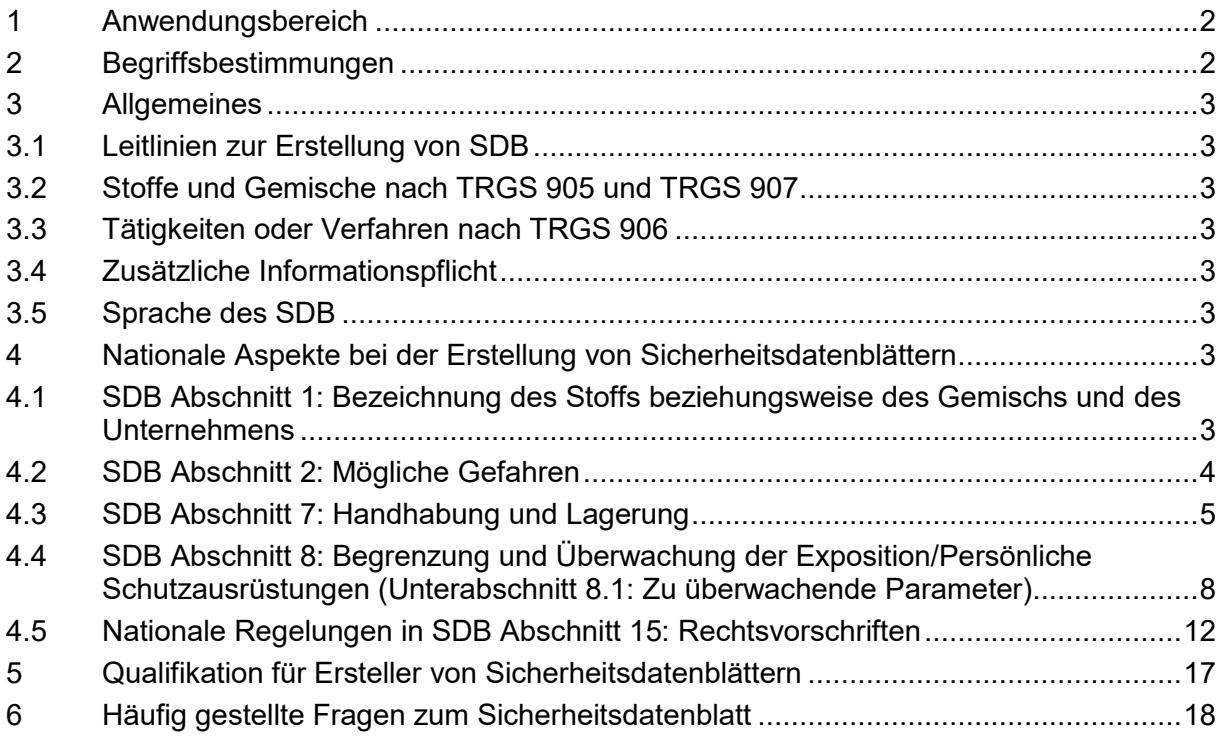

# <span id="page-1-0"></span>**1 Anwendungsbereich**

(1) Grundlage für diese TRGS sowie für die Erstellung und Übermittlung von Sicherheitsdatenblättern (SDB) sind Artikel 31 und Anhang II der Verordnung (EG) Nr. 1907/2006 (REACH-Verordnung)<sup>1</sup> in Verbindung mit § 5 Gefahrstoffverordnung (GefStoffV), sowie die "Leitlinien zur Erstellung von Sicherheitsdatenblättern" der Europäischen Chemikalienagentur<sup>2</sup>.

(2) Diese TRGS führt die Vorgaben der "Leitlinien zur Erstellung von Sicherheitsdatenblättern" der Europäischen Chemikalienagentur bezüglich der nationalen Aspekte näher aus.

# <span id="page-1-1"></span>**2 Begriffsbestimmungen**

In dieser TRGS werden die Begriffe so verwendet, wie sie im Begriffsglossar zu den Regelwerken der Betriebssicherheitsverordnung (BetrSichV), Biostoffverordnung (BioStoffV) und der Gefahrstoffverordnung (GefStoffV) des Ausschusses für Betriebssicherheit (ABS), Ausschusses für biologische Arbeitsstoffe (ABAS) und Ausschusses für Gefahrstoffe (AGS) bestimmt sind.<sup>3</sup>

<sup>1</sup> Zuletzt geändert durch Verordnung (EU) Nr. 2020/878*.*

*<sup>2</sup> [https://echa.europa.eu/documents/10162/2324906/sds\\_de.pdf.](https://echa.europa.eu/documents/10162/2324906/sds_de.pdf)*

*<sup>3</sup> [https://www.baua.de/DE/Angebote/Rechtstexte-und-Technische-Regeln/Regelwerk/Glossar/Glossar\\_node.html](https://www.baua.de/DE/Angebote/Rechtstexte-und-Technische-Regeln/Regelwerk/Glossar/Glossar_node.html) oder [https://www.baua.de/DE/Angebote/Rechtstexte-und-Technische-](https://www.baua.de/DE/Angebote/Rechtstexte-und-Technische-Regeln/Regelwerk/Glossar/pdf/Begriffsglossar.pdf?__blob=publicationFile&v=4)[Regeln/Regelwerk/Glossar/pdf/Begriffsglossar.pdf?\\_\\_blob=publicationFile&v=4](https://www.baua.de/DE/Angebote/Rechtstexte-und-Technische-Regeln/Regelwerk/Glossar/pdf/Begriffsglossar.pdf?__blob=publicationFile&v=4)*.

<sup>-</sup> Ausschuss für Gefahrstoffe - AGS-Geschäftsführung - BAuA - *www.baua.de/ags* -

TRGS 220 *(Fassung 14.03.2022)* Seite 3 von 18

### <span id="page-2-0"></span>**3 Allgemeines**

### <span id="page-2-1"></span>**3.1 Leitlinien zur Erstellung von SDB**

Die Erstellung von SDB auf Grundlage der REACH-Verordnung ist in den "Leitlinien zur Erstellung von Sicherheitsdatenblättern" der Europäischen Chemikalienagentur detailliert beschrieben. Nationale Aspekte werden hier jedoch nur teilweise berücksichtigt. Insofern stellt diese TRGS eine Hilfe für den Ersteller und Anwender von SDB dar, um auch die nationalen Vorgaben entsprechend berücksichtigen zu können.

### <span id="page-2-2"></span>**3.2 Stoffe und Gemische nach TRGS 905 und TRGS 907**

Im SDB zu Stoffen, die in der TRGS 905 "Verzeichnis krebserzeugender, keimzellmutagener oder reproduktionstoxischer Stoffe" oder TRGS 907 "Verzeichnis sensibilisierender Stoffe und von Tätigkeiten mit sensibilisierenden Stoffen" aufgeführt sind, und zu Gemischen, die solche Stoffe enthalten, ist auf die entsprechende Wirkung dieser Stoffe und Gemische hinzuweisen. Diese Angaben sollten in den Abschnitten 2, 11 und 15 erfolgen. Sofern erforderlich sind entsprechende Angaben zur sicheren Verwendung auch in die Abschnitte 7 und 8 aufzunehmen.

### <span id="page-2-3"></span>**3.3 Tätigkeiten oder Verfahren nach TRGS 906**

Im SDB zu Stoffen und Gemischen ist auch auf Tätigkeiten oder Verfahren hinzuweisen, die in der TRGS 906 "Verzeichnis krebserzeugender Tätigkeiten oder Verfahren nach § 3 Absatz 2 Nummer 3 GefStoffV" aufgeführt sind. Die Angaben sollten im Abschnitt 15 erfolgen, Angaben zur sicheren Verwendung gegebenenfalls auch in den Abschnitten 7 und 8.

### <span id="page-2-4"></span>**3.4 Zusätzliche Informationspflicht**

Ist die Information über eine Verunreinigung oder Beimengung auf dem Kennzeichnungsetikett oder im SDB eines Stoffs oder der Informationsgehalt der Kennzeichnung oder des SDB eines Gemischs nicht ausreichend, um neue Gemische, die aus diesen Stoffen oder Gemischen hergestellt werden, ordnungsgemäß einstufen zu können, hat der Lieferant des Stoffs oder des Gemischs auf Anfrage unverzüglich alle Informationen zur Verfügung zu stellen, die für eine ordnungsgemäße Einstufung der neuen Gemische erforderlich sind.

### <span id="page-2-5"></span>**3.5 Sprache des SDB**

SDB zu Stoffen oder Gemischen, die in Deutschland in Verkehr gebracht werden, müssen in deutscher Sprache abgefasst sein.

### <span id="page-2-6"></span>**4 Nationale Aspekte bei der Erstellung von Sicherheitsdatenblättern**

### <span id="page-2-7"></span>**4.1 SDB Abschnitt 1: Bezeichnung des Stoffs beziehungsweise des Gemischs und des Unternehmens**

4.1.1 SDB Unterabschnitt 1.4: Notrufnummer

(1) Eine öffentliche Beratungsstelle als Notfallinformationsdienst ist in Deutschland derzeit nicht vorhanden. Daher ist die Angabe einer firmeneigenen Notrufnummer im

- Ausschuss für Gefahrstoffe - AGS-Geschäftsführung - BAuA - *www.baua.de/ags* -

TRGS 220 *(Fassung 14.03.2022)* Seite 4 von 18

# $SDB$  Abschnitt 1.4 möglich $^4$ .

Beispiel:

1.4 Notrufnummer Werkfeuerwehr XXXXXX ..

Ist die Notrufnummer nicht uneingeschränkt erreichbar, muss hierauf im SDB entsprechend verwiesen werden.<sup>5</sup>

Beispiel:

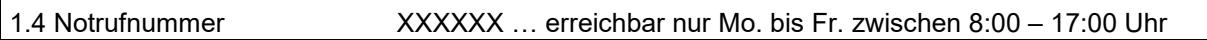

(2) Die Bereitstellung des Notfallinformationsdienstes kann auch von einem sachkundigen Dienstleister übernommen werden<sup>6</sup>. In Deutschland übernehmen größtenteils die Giftinformationszentren (GIZ) diesen Dienst nach Abschluss einer vertraglichen, gebührenpflichtigen Vereinbarung. In diesem Fall ist die Telefonnummer der entsprechenden GIZ im SDB anzugeben. Für die Nutzung der Dienste sind die Vertragsbedingungen maßgebend. 7

Beispiel:

1.4 Notrufnummer Giftinformationszentrale Musterstadt XXXXXX … (24 h, Mo. – So.)

# <span id="page-3-0"></span>**4.2 SDB Abschnitt 2: Mögliche Gefahren**

(1) In Abschnitt 2 sind die Einstufungen des Stoffs oder des Gemischs anzugeben, die sich aus der Verordnung (EG) Nr. 1272/2008 (CLP-Verordnung) ergeben.

(2) Bei der Einstufung sind gemäß § 4 Absatz 2 Gefahrstoffverordnung auch die nach § 20 Absatz 4 Gefahrstoffverordnung bekannt gegebenen Regeln und Erkenntnisse zu beachten. Es handelt sich hierbei u. a. um vom AGS aufgestellte Regeln und gewonnene Erkenntnisse, die als TRGS 905 und TRGS 907 im Gemeinsamen Ministerialblatt bekanntgegeben und auf der Internetseite<sup>8</sup> der Bundesanstalt für Arbeitsschutz und Arbeitsmedizin (BAuA) veröffentlicht werden.

(3) Die TRGS 907 enthält in Anlage 1 ein Verzeichnis über Stoffe bzw. Stoffgruppen, bei denen nach gesicherten wissenschaftlichen Erkenntnissen von einer atemwegsund/oder hautsensibilisierenden Wirkung auszugehen ist, die aber im Anhang VI der CLP-Verordnung bis dato nicht als sensibilisierend eingestuft sind. Bei der Ermittlung und Prüfung verfügbarer Informationen über Stoffe nach Artikel 5 CLP-Verordnung muss der Hersteller, Importeur oder nachgeschaltete Anwender jedoch aufgrund von § 4 Absatz 2 GefStoffV die der Bewertung als atemwegssensibilisierend (Sa) bzw. hautsensibilisierend (Sh) in Anlage 1 der TRGS 907 zu Grunde liegende Datenlage (s. jeweilige Begründung zur Bewertung des Stoffs als sensibilisierend) berücksichtigen

- Ausschuss für Gefahrstoffe - AGS-Geschäftsführung - BAuA - *www.baua.de/ags* -

*<sup>4</sup>* Die Bereitstellung eines firmeneigenen Notrufs erfordert u. a., dass unverzüglich kompetente medizinische Notfallberatung in deutscher Sprache gewährleistet wird.

<sup>5</sup> Von dieser Möglichkeit sollte jedoch nur in Ausnahmefällen Gebrauch gemacht werden, da sich Unfälle mit chemischen Stoffen oder Gemischen auch außerhalb der Dienstzeiten ereignen können*.*

*<sup>6</sup> Siehe "Leitlinien zur Erstellung von Sicherheitsdatenblättern", Fassung 4.0 – Dezember 2020, Kapitel 3.1, Nr. 1.4* https://echa.*europa*[.eu/documents/10162/2324906/sds\\_de.pdf](https://echa.europa.eu/documents/10162/2324906/sds_de.pdf)*.*

*<sup>7</sup> Auflistung der Giftnotrufzentralen unter: [https://www.bfr.bund.de/cm/343/verzeichnis-der-giftinformationszentren-der-bun](https://www.bfr.bund.de/cm/343/verzeichnis-der-giftinformationszentren-der-bundesrepublik-deutschland.pdf)[desrepublik-deutschland.pdf](https://www.bfr.bund.de/cm/343/verzeichnis-der-giftinformationszentren-der-bundesrepublik-deutschland.pdf) ode[r https://www.bfr.bund.de/de/giftinformationszentren-70325.html.](https://www.bfr.bund.de/de/giftinformationszentren-70325.html)*

*<sup>8</sup> Siehe<https://www.baua.de/DE/Angebote/Rechtstexte-und-Technische-Regeln/Regelwerk/TRGS/TRGS-905.html> und [https://www.baua.de/DE/Angebote/Rechtstexte-und-Technische-Regeln/Regelwerk/TRGS/TRGS-907.html.](https://www.baua.de/DE/Angebote/Rechtstexte-und-Technische-Regeln/Regelwerk/TRGS/TRGS-907.html)*

TRGS 220 *(Fassung 14.03.2022)* Seite 5 von 18

und ggf. entsprechende Hinweise in das SDB aufnehmen.

(4) Entsprechendes gilt auch für einen Stoff bezüglich seiner krebserzeugenden, keimzellmutagenen oder reproduktionstoxischen Eigenschaften gemäß der TRGS 905.

(5) Auch die Veröffentlichungen der Deutsche Forschungsgemeinschaft e. V. (DFG), insbesondere die MAK- und BAT-Werte-Liste<sup>9</sup> enthalten Hinweise zur Einstufung, die als gesicherte wissenschaftliche Erkenntnisse bei der Ermittlung und Prüfung der relevanten verfügbaren Informationen beachtet werden sollen. Die TRGS 900 "Arbeitsplatzgrenzwerte" sowie die MAK- und BAT-Werte-Liste enthalten Hinweise auf hautresorptive (H), atemwegssensibilisierende (Sa), hautsensibilisierende (Sh) und atemwegs- und hautsensibilisierende (Sah) Stoffe.

(6) Um Einstufungen nachvollziehen zu können, sollte das Verfahren, das für den jeweiligen Einstufungsendpunkt angewendet wurde, zusammen mit der Einstufung in Abschnitt 2 angegeben werden. Bei der Beschreibung dieses Verfahrens sind ggf. auch gesicherte wissenschaftliche Erkenntnisse des Technischen Regelwerks zu berücksichtigen, wie z.B. TRGS 905 und TRGS 907<sup>10</sup>. Ergänzende Informationen zu Einstufungsverfahren können auch in anderen Abschnitten angegeben werden.

### <span id="page-4-0"></span>**4.3 SDB Abschnitt 7: Handhabung und Lagerung**

4.3.1 SDB Unterabschnitt 7.2 Bedingungen zur sicheren Lagerung unter Berücksichtigung von Unverträglichkeiten

In diesem SDB-Abschnitt sollten ergänzend Angaben über die Zuordnung des Stoffs oder Gemischs in das nationale Lagerklassen-System erfolgen. Zur Ermittlung der Lagerklasse ist die TRGS 510 "Lagerung von Gefahrstoffen in ortsbeweglichen Behältern" heranzuziehen. Aus der Lagerklasse lassen sich Zusammenlagerungsverbote oder -beschränkungen ableiten.<sup>11</sup>

Beispiel für die Angabe im SDB eines nicht brennbaren, ätzenden Stoffes:

Zusammenlagerungshinweise:

Lagerklasse (TRGS 510): LGK 8B

*.*

4.3.2 SDB Unterabschnitt 7.3 Spezifische Endanwendungen

National gibt es eine Vielfalt an Informationen, die Hinweise, Empfehlungen oder Maßnahmen zur sicheren Verwendung von Endprodukten, d. h. für spezifische Endanwendungen hergestellte Stoffe und Gemische, enthalten und auf die in Unterabschnitt 7.3 des SDB Bezug genommen werden kann.

*<sup>9</sup> [https://series.publisso.de/de/pgseries/overview/mak.](https://series.publisso.de/de/pgseries/overview/mak)*

*<sup>10</sup> Alle TRGS u.a. abrufbar unte[r https://www.baua.de/DE/Angebote/Rechtstexte-und-Technische-](https://www.baua.de/DE/Angebote/Rechtstexte-und-Technische-Regeln/Regelwerk/TRGS/TRGS.htm)[Regeln/Regelwerk/TRGS/TRGS.htm](https://www.baua.de/DE/Angebote/Rechtstexte-und-Technische-Regeln/Regelwerk/TRGS/TRGS.htm) ode[r www.baua.de/trgs.](http://www.baua.de/trgs)*

*<sup>11</sup>* Die Angabe der Lagerklasse gemäß TRGS 510 kann auch unter den nationalen Regelungen in Abschnitt 15 erfolgen.

<sup>-</sup> Ausschuss für Gefahrstoffe - AGS-Geschäftsführung - BAuA - *www.baua.de/ags* -

# 4.3.2.1 Technische Regeln für Gefahrstoffe (TRGS)

(1) Verfahrens- und stoffspezifische Kriterien (VSK) sind in der TRGS 420 angeführt. VSK geben dem Arbeitgeber für definierte Tätigkeiten mit Gefahrstoffen praxisgerechte Festlegungen im Rahmen der Gefährdungsbeurteilung, eine Beschreibung geeigneter Schutzmaßnahmen und Festlegungen zu ihrer Wirksamkeitskontrolle.

(2) Aus den Technischen Regeln der Reihe 500 sind weitere tätigkeits- und stoffspezifische Forderungen zu entnehmen, z. B. aus der TRGS 505 "Blei", TRGS 528 "Schweißtechnische Arbeiten" sowie aus der TRGS 529 "Tätigkeiten bei der Herstellung von Biogas".

(3) Teilweise sind auch in anderen TRGS konkrete Vorgaben wie z. B. Formulierungen für das SDB enthalten. Beispielhaft können hier die TRGS 611 "Verwendungsbeschränkungen für wassermischbare bzw. wassergemischte Kühlschmierstoffe, bei deren Einsatz N-Nitrosamine auftreten können" und TRGS 430 "Isocyanate – Gefährdungsbeurteilung und Schutzmaßnahmen" genannt werden.

1. Die TRGS 611 "Verwendungsbeschränkungen für wassermischbare bzw. wassergemischte Kühlschmierstoffe, bei deren Einsatz N-Nitrosamine auftreten können" liefert in Nummer 5.5. Absatz 12 konkrete Hinweise, die vom Hersteller in das SDB des Kühlschmierstoffs aufzunehmen sind:

"Dieser Kühlschmierstoff darf nur unter den Bedingungen der Nummern 4.4 und 5.5 der TRGS 611 eingesetzt werden. Vorliegende Erkenntnisse können beim Hersteller erfragt werden". 12

2. Die TRGS 430 "Isocyanate – Gefährdungsbeurteilung und Schutzmaßnahmen" enthält in Nummer 2 Absatz 12 die Forderung, einen speziellen, für Tätigkeiten mit polymeren Isocyanaten bedeutsamen Expositionsbeurteilungswert (EBW) produktbezogen im SDB aufzuführen<sup>13</sup>. Neben dem EBW sind vom Hersteller auch Angaben zum NCO-Gehalt und dem Polymergehalt im SDB zu geben (Anlage 2 Nummer 2.1 Absatz 4 der TRGS 430). Die Angabe des EBW sollte in Abschnitt 8.1 des SDB erfolgen (Anhang II REACH Nummer 8.1.1.3 "alle weiteren nationalen Grenzwerte für die berufsbedingte Exposition").

4.3.2.2 Branchen- oder tätigkeitsspezifische Hilfestellungen

- (1) Beispiele für branchen- oder tätigkeitsspezifische Hilfestellungen:
- 1. Handlungsanleitungen zur guten Arbeitspraxis<sup>14</sup>
- 2. Empfehlungen Gefährdungsermittlung der Unfallversicherungsträger (EGU)<sup>15</sup>,

*<sup>12</sup>* d. h. Anforderung zur regelmäßigen N-Nitrosamin-Messung im gebrauchten, sekundäraminhaltigen, wassergemischten Kühlschmierstoff.

*<sup>13</sup>* Erläuterung: Der EBW ist insbesondere bei Spritzapplikationen (Lacke, Klebstoffe) von Bedeutung. Er ist unter Berücksichtigung des geringeren toxischen Potenzials polymerer Isocyanate im Vergleich zu monomeren Diisocyanaten nach Anlage 2 Nummer 2.3 der TRGS 430 zu ermitteln. Der EBW ist stets produktbezogen.

*<sup>14</sup> [https://www.baua.de/DE/Themen/Arbeitsgestaltung-im-Betrieb/Gefahrstoffe/Arbeiten-mit-Gefahrstoffen/Arbeiten-mit-](https://www.baua.de/DE/Themen/Arbeitsgestaltung-im-Betrieb/Gefahrstoffe/Arbeiten-mit-Gefahrstoffen/Arbeiten-mit-Gefahrstoffen_node.html)[Gefahrstoffen\\_node.html.](https://www.baua.de/DE/Themen/Arbeitsgestaltung-im-Betrieb/Gefahrstoffe/Arbeiten-mit-Gefahrstoffen/Arbeiten-mit-Gefahrstoffen_node.html)*

*<sup>15</sup> [http://www.dguv.de/ifa/praxishilfen/praxishilfen-gefahrstoffe/empfehlungen-gefaehrdungsermittlung-der-unfallversicherungs](http://www.dguv.de/ifa/praxishilfen/praxishilfen-gefahrstoffe/empfehlungen-gefaehrdungsermittlung-der-unfallversicherungstraeger-(egu)/index.jsp)[traeger-\(egu\)/index.jsp.](http://www.dguv.de/ifa/praxishilfen/praxishilfen-gefahrstoffe/empfehlungen-gefaehrdungsermittlung-der-unfallversicherungstraeger-(egu)/index.jsp)*

<sup>-</sup> Ausschuss für Gefahrstoffe - AGS-Geschäftsführung - BAuA - *www.baua.de/ags* -

TRGS 220 *(Fassung 14.03.2022)* Seite 7 von 18

- 3. Gefahrstoff- oder branchenbezogene Merkblätter und Schriften der Unfallversicherungsträger, wie z. B.
	- a) "Sicheres Arbeiten beim Herstellen von Beschichtungsstoffen" (DGUV Information 213-094),
	- b) "Sicheres Arbeiten in Laboratorien" (DGUV Information 213-850)<sup>16</sup>,
- 4. Schutzleitfäden für häufige Tätigkeiten mit Gefahrstoffen in chemischen Betrieben<sup>17</sup>,
- 5. Expositionsbeschreibungen zu einzelnen Arbeitsbereichen im Baugewerbe sind z. B. bei GISBAU, dem Gefahrstoff-Informationssystem der Berufsgenossenschaft der Bauwirtschaft, erhältlich, die auf Basis einer Vielzahl von Arbeitsplatzmessungen Aussagen zu Grenzwerteinhaltungen bzw. zu Grenzwertüberschreitungen machen,
- 6. Praxisleitfäden wie z. B. "Praxisleitfaden für den Umgang mit Epoxidharzen" der Berufsgenossenschaft der Bauwirtschaft.<sup>18</sup>
- (2) Beispiele für branchenbezogene Gefahrstoff- und Produktbewertungen:

<span id="page-6-0"></span>1. GISBAU, Gefahrstoffinformationssystem der Berufsgenossenschaft der Bauwirtschaft.<sup>19</sup> Dem sogenannten GISCODE bzw. Produkt-Code des GISBAU liegen Produktgruppen zugrunde, in denen Gemische mit ähnlicher Zusammensetzung, Anwendung und vergleichbarer Gesundheitsgefährdung zusammengefasst sind und die demzufolge identische Schutzmaßnahmen und Verhaltensregeln bei der Verarbeitung erfordern.

2. GISChem, Gefahrstoffinformationssystem Chemikalien der Berufsgenossenschaft Rohstoffe und chemische Industrie (BG RCI) und der Berufsgenossenschaft Holz und Metall (BGHM)<sup>20</sup>. In diesem Informationssystem finden sich Gefahrstoffinformationen für Stoffe und Gemische aus den Branchen Baustoffe, Chemie, Holz, Labor, Leder, Metall und Papier.

*<sup>16</sup> [http://www.bgrci.de/fachwissen-portal/start/laboratorien/laborrichtlinien/.](http://www.bgrci.de/fachwissen-portal/start/laboratorien/laborrichtlinien/)*

*<sup>17</sup> [https://www.baua.de/DE/Themen/Arbeitsgestaltung-im-Betrieb/Gefahrstoffe/EMKG/EMKG-Schutzleitfaeden.html.](https://www.baua.de/DE/Themen/Arbeitsgestaltung-im-Betrieb/Gefahrstoffe/EMKG/EMKG-Schutzleitfaeden.html)*

*<sup>18</sup> <https://www.bgbau.de/service/angebote/medien-center-suche/medium/praxisleitfaden-fuer-den-umgang-mit-epoxidharzen/> un[d https://www.bgbau.de/themen/sicherheit-und-gesundheit/gefahrstoffe/gefahrstoffe-beim-bauen-renovieren-und-reini](https://www.bgbau.de/themen/sicherheit-und-gesundheit/gefahrstoffe/gefahrstoffe-beim-bauen-renovieren-und-reinigen/epoxidharze/)[gen/epoxidharze/.](https://www.bgbau.de/themen/sicherheit-und-gesundheit/gefahrstoffe/gefahrstoffe-beim-bauen-renovieren-und-reinigen/epoxidharze/)*

*<sup>19</sup> [http://www.bgbau.de/gisbau.](http://www.bgbau.de/gisbau)*

*<sup>20</sup> [http://www.gischem.de/index.htm.](http://www.gischem.de/index.htm)*

<sup>-</sup> Ausschuss für Gefahrstoffe - AGS-Geschäftsführung - BAuA - *www.baua.de/ags* -

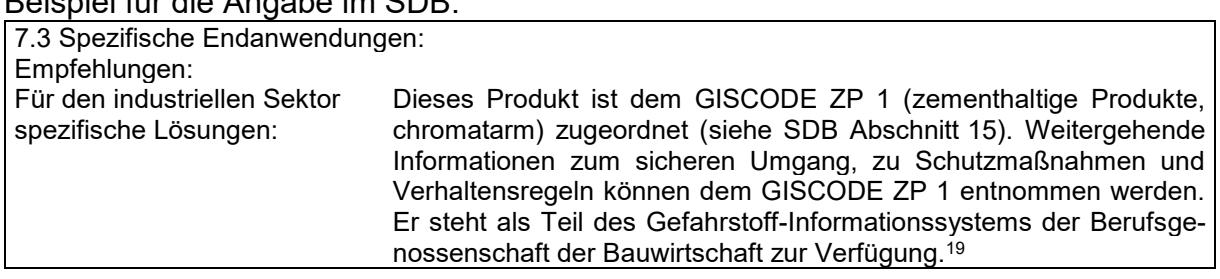

### Beispiel für die Angabe im SDB:

# <span id="page-7-0"></span>**4.4 SDB Abschnitt 8: Begrenzung und Überwachung der Exposition/Persönliche Schutzausrüstungen**

(Unterabschnitt 8.1: Zu überwachende Parameter)

4.4.1 Nationale Arbeitsplatzgrenzwerte und stoffspezifische Akzeptanz- und Toleranzkonzentrationen

(1) In Deutschland werden die national gültigen Arbeitsplatzgrenzwerte (*AGW*) in der TRGS 900 "Arbeitsplatzgrenzwerte" veröffentlicht<sup>21</sup>. Es handelt sich um gesundheitsbasierte Luftgrenzwerte, die in mg/m<sup>3</sup>, bei Gasen und Dämpfen zusätzlich in ml/m<sup>3</sup> (ppm) angegeben werden. Die Arbeitsplatzgrenzwerte nach TRGS 900 sind Schichtmittelwerte bei in der Regel täglich achtstündiger Exposition an fünf Tagen pro Woche während der Lebensarbeitszeit. Expositionsspitzen während einer Schicht werden mit Kurzzeitwerten beurteilt. Die Stoffe sind mit CAS- und EG-Nummer aufgelistet und so leicht recherchierbar.

(2) Bei additivfreien Lösemittelgemischen ist der Arbeitsplatzgrenzwert für Kohlenwasserstoffgemische (*AGW*Gemisch) nach TRGS 900 Nummer 2.9 zu beachten. Dieser Arbeitsplatzgrenzwert ist anhand der RCP-Methode zu berechnen. Dabei steht RCP für "Reciprocal Calculation-based Procedure", einer Berechnungsmethode unter Verwendung der Massenanteile der RCP-Gruppen und einzelner Kohlenwasserstoffe im flüssigen Gemisch. Ist eine Berechnung des *AGW*Gemisch aufgrund fehlender Informationen zur Charakterisierung des Kohlenwasserstoffgemischs nicht möglich, ist ersatzweise der AGW der zutreffenden niedrigsten RCP-Gruppe (z. B. 50 mg/m<sup>3</sup> für die RCP-Gruppe der C9-C14 Aromaten) oder der AGW von Diethylbenzol (Isomerengemisch) im SDB anzugeben.

(3) Ausführliche Hinweise zur Anwendung des *AGW*Gemisch finden sich in der TRGS 900 Nummer 2.9 und in den Begründungen zu Arbeitsplatzgrenzwerten "Kohlenwasserstoffgemische (RCP-Methode)"<sup>22</sup>. Ein sogenannter RCP-Rechner zur Berechnung des *AGW*Gemisch steht auf den Seiten der Deutschen Gesetzlichen Unfallversicherung zur Verfügung<sup>23</sup>.

(4) Zur vollständigen Angabe eines Arbeitsplatzgrenzwerts im SDB gehören auch - sofern vorhanden - Angaben zum Kurzzeitwert (Spitzenbegrenzung – und zur Herkunft des Grenzwerts. Die TRGS 900 enthält zudem stoffspezifische Hinweise auf

*<sup>21</sup> [https://www.baua.de/DE/Angebote/Rechtstexte-und-Technische-Regeln/Regelwerk/TRGS/TRGS-900.html.](https://www.baua.de/DE/Angebote/Rechtstexte-und-Technische-Regeln/Regelwerk/TRGS/TRGS-900.html)*

*<sup>22</sup> [https://www.baua.de/DE/Angebote/Rechtstexte-und-Technische-Regeln/Regelwerk/TRGS/Arbeitsplatzgrenzwerte.html.](https://www.baua.de/DE/Angebote/Rechtstexte-und-Technische-Regeln/Regelwerk/TRGS/Arbeitsplatzgrenzwerte.html)*

*<sup>23</sup> [http://www.dguv.de/ifa/praxishilfen/praxishilfen-gefahrstoffe/software-arbeitsplatzgrenzwerte-fuer-kohlenwasserstoffgemi](http://www.dguv.de/ifa/praxishilfen/praxishilfen-gefahrstoffe/software-arbeitsplatzgrenzwerte-fuer-kohlenwasserstoffgemische/index.jsp)[sche/index.jsp.](http://www.dguv.de/ifa/praxishilfen/praxishilfen-gefahrstoffe/software-arbeitsplatzgrenzwerte-fuer-kohlenwasserstoffgemische/index.jsp)*

<sup>-</sup> Ausschuss für Gefahrstoffe - AGS-Geschäftsführung - BAuA - *www.baua.de/ags* -

TRGS 220 *(Fassung 14.03.2022)* Seite 9 von 18

Eigenschaften wie

- 1. hautresorptiv (H),
- 2. atemwegssensibilisierend (Sa),
- 3. hautsensibilisierend (Sh) und
- 4. zu dem Risiko einer Fruchtschädigung (Y: braucht bei Einhaltung des *AGW* und *BGW* nicht befürchtet zu werden; Z: kann auch bei Einhaltung des *AGW* und *BGW* nicht ausgeschlossen werden),

deren Wiedergabe im SDB erfolgen sollte, um den Arbeitgeber bei der Durchführung der Gefährdungsbeurteilung zu unterstützen. Beispiele für die Gestaltung der Angaben im SDB sind in Nummer 4.4.6 enthalten.

(5) Für bestimmte krebserzeugende Gefahrstoffe enthält die TRGS 910 "Risikobezogenes Maßnahmenkonzept für Tätigkeiten mit krebserzeugenden Gefahrstoffen" stoffspezifische Akzeptanz- und Toleranzkonzentrationen. Absatz 4 gilt entsprechend, ein Beispiel für die entsprechende Gestaltung der Angaben im SDB ist unter Nummer 4.4.6 angegeben.

4.4.2 Nationale biologische Grenzwerte

(1) Die in Deutschland gültigen Biologischen Grenzwerte (*BGW*) werden in der TRGS 903 "Biologische Grenzwerte" veröffentlicht. *BGW* werden aufgrund arbeitsmedizinisch-toxikologisch fundierter Kriterien des Gesundheitsschutzes aufgestellt. Wie bei den *AGW* wird in der Regel eine Exposition von maximal acht Stunden täglich und 40 Stunden wöchentlich zu Grunde gelegt. Zur vollständigen Angabe eines Biologischen Grenzwerts im SDB gehören auch:

- 1. der zu untersuchende Parameter,
- 2. das Untersuchungsmaterial (z. B. Blut oder Urin),
- 3. der Zeitpunkt der Probenahme und
- 4. die Herkunft des Biologischen Grenzwerts.

(2) Für bestimmte krebserzeugende Gefahrstoffe enthält die TRGS 910 "Risikobezogenes Maßnahmenkonzept für Tätigkeiten mit krebserzeugenden Gefahrstoffen" stoffspezifische Äquivalenzwerte in biologischem Material.

(3) Ein sogenanntes Biomonitoring Auskunftssystem mit einer Sammlung Biologischer Grenzwerte und Äquivalenzwerte steht auf den Seiten der Bundesanstalt für Arbeitsschutz und Arbeitsmedizin (BAuA) zur Verfügung $^{\mathrm{24}}$ . Beispiele für die Angaben im SDB enthält Nummer 4.4.6.

# 4.4.3 MAK- und BAT-Werte

Weitere Beurteilungsmaßstäbe für die berufsbedingte Exposition und biologische Grenzwerte finden sich in der MAK- und BAT-Werte-Liste der DFG. Enthalten weder die TRGS 900 noch die TRGS 903 Grenzwerte für den jeweiligen Stoff, so sollten – falls vorhanden – ersatzweise der MAK-Wert (Maximale Arbeitsplatzkonzentration)

*<sup>24</sup> [https://www.baua.de/DE/Themen/Arbeitsgestaltung-im-Betrieb/Gefahrstoffe/Biomonitoring/Biomonitoring-](https://www.baua.de/DE/Themen/Arbeitsgestaltung-im-Betrieb/Gefahrstoffe/Biomonitoring/Biomonitoring-Auskunftssystem/Biomonitoring-Auskunftssystem_node.html)[Auskunftssystem/Biomonitoring-Auskunftssystem\\_node.html.](https://www.baua.de/DE/Themen/Arbeitsgestaltung-im-Betrieb/Gefahrstoffe/Biomonitoring/Biomonitoring-Auskunftssystem/Biomonitoring-Auskunftssystem_node.html)*

<sup>-</sup> Ausschuss für Gefahrstoffe - AGS-Geschäftsführung - BAuA - *www.baua.de/ags* -

und BAT-Wert (Biologischer Arbeitsstoff-Toleranzwert) im SDB angegeben werden.

4.4.4 Weitere Beurteilungsmaßstäbe

(1) Für bestimmte Gefahrstoffe sind Beurteilungsmaßstäbe gemäß der Bekanntmachungen des BMAS anzugeben.

(2) Inhalative DNEL sind gemäß TRGS 402 "Ermitteln und Beurteilen der Gefährdungen bei Tätigkeiten mit Gefahrstoffen: Inhalative Exposition", Nummer 5.3.2 Absatz 3 eine Hilfestellung für die Beurteilung, ob die getroffenen Schutzmaßnahmen ausreichen, wenn kein *AGW* zur Verfügung steht. In der BekGS 409 Nummer 3 sind weitere Informationen zum Verhältnis zwischen DNEL-Werten und den Beurteilungsmaßstäben aus der GefStoffV enthalten.

(3) Unabhängig von nationalen Grenzwerten sind in Abschnitt 8 des SDB gegebenenfalls DNEL-<sup>25</sup> und PNEC-Werte<sup>26</sup> gemäß den Vorgaben des Anhangs II der REACH-Verordnung anzugeben.

# 4.4.5 Aktuell empfohlene Überwachungsverfahren

(1) National gilt für die Überwachung der inhalativen Exposition am Arbeitsplatz die TRGS 402 "Ermitteln und Beurteilen der Gefährdungen bei Tätigkeiten mit Gefahrstoffen: Inhalative Exposition".

(2) Zu beachten ist, dass zur messtechnischen Überprüfung einer Grenzwerteinhaltung das jeweils passende Messverfahren (Probenahme- und Analyseverfahren) verwendet wird. Die vom AGS empfohlenen Analysenverfahren sind enthalten in der Zusammenstellung "Bewertung von Verfahren zur messtechnischen Ermittlung von Gefahrstoffen in der Luft am Arbeitsplatz" <sup>27</sup>. Dort gibt es auch Hinweise auf Zusammenstellungen der DFG und der DGUV bzw. deren Institut für Arbeitsschutz (IFA).

4.4.6 Beispiele für die Gestaltung der Angaben im SDB und empfohlenen Überwachungsverfahren:

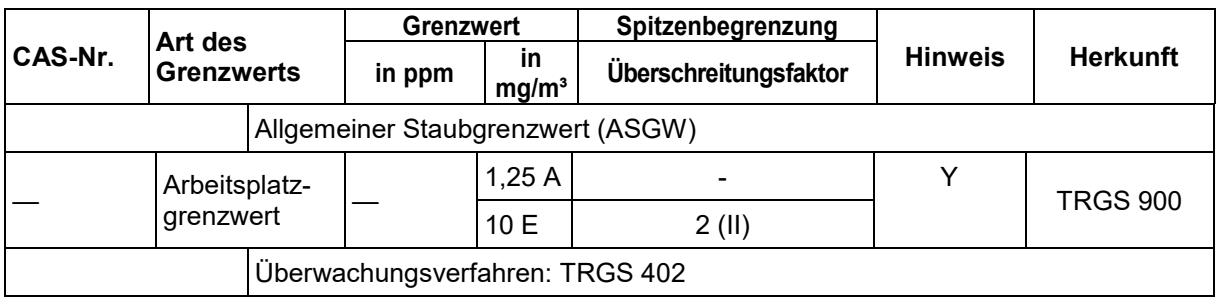

(1) Beispiel zu Arbeitsplatzgrenzwerten für ein pulverförmiges Gemisch:

- Ausschuss für Gefahrstoffe - AGS-Geschäftsführung - BAuA - *www.baua.de/ags* -

*<sup>25</sup>* DNEL: "Derived No Effect Level", d. h. abgeleitete Expositionshöhe ohne Beeinträchtigung der Gesundheit (s. auch GESTIS DNEL-List[e:https://www.dguv.de/ifa/gestis/gestis-dnel-liste/index.jsp\)](https://www.dguv.de/ifa/gestis/gestis-dnel-liste/index.jsp).

*<sup>26</sup>* PNEC: "Predicted No Effect Concentration", d. h. Stoffkonzentration, unterhalb derer im betreffenden Umweltkompartiment voraussichtlich keine schädlichen Wirkungen auftreten.

*<sup>27</sup> [https://www.baua.de/DE/Aufgaben/Geschaeftsfuehrung-von-](https://www.baua.de/DE/Aufgaben/Geschaeftsfuehrung-von-Ausschuessen/AGS/pdf/Messverfahren.pdf?__blob=publicationFile&v=4)[Ausschuessen/AGS/pdf/Messverfahren.pdf?\\_\\_blob=publicationFile&v=4.](https://www.baua.de/DE/Aufgaben/Geschaeftsfuehrung-von-Ausschuessen/AGS/pdf/Messverfahren.pdf?__blob=publicationFile&v=4)*

TRGS 220 *(Fassung 14.03.2022)* Seite 11 von 18

#### (2) Beispiel zu Arbeitsplatzgrenzwerten für ein lösemittelhaltiges Gemisch:

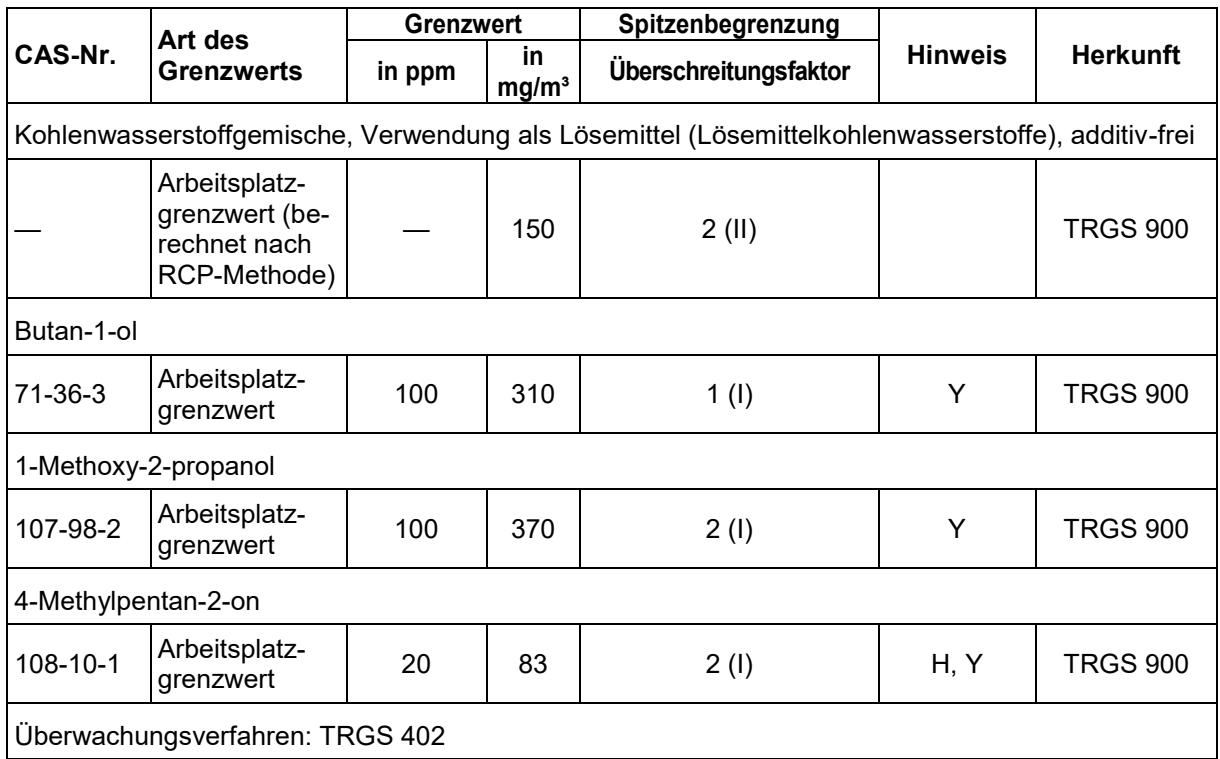

#### (3) Beispiel zu Biologischen Grenzwerten für ein Gemisch:

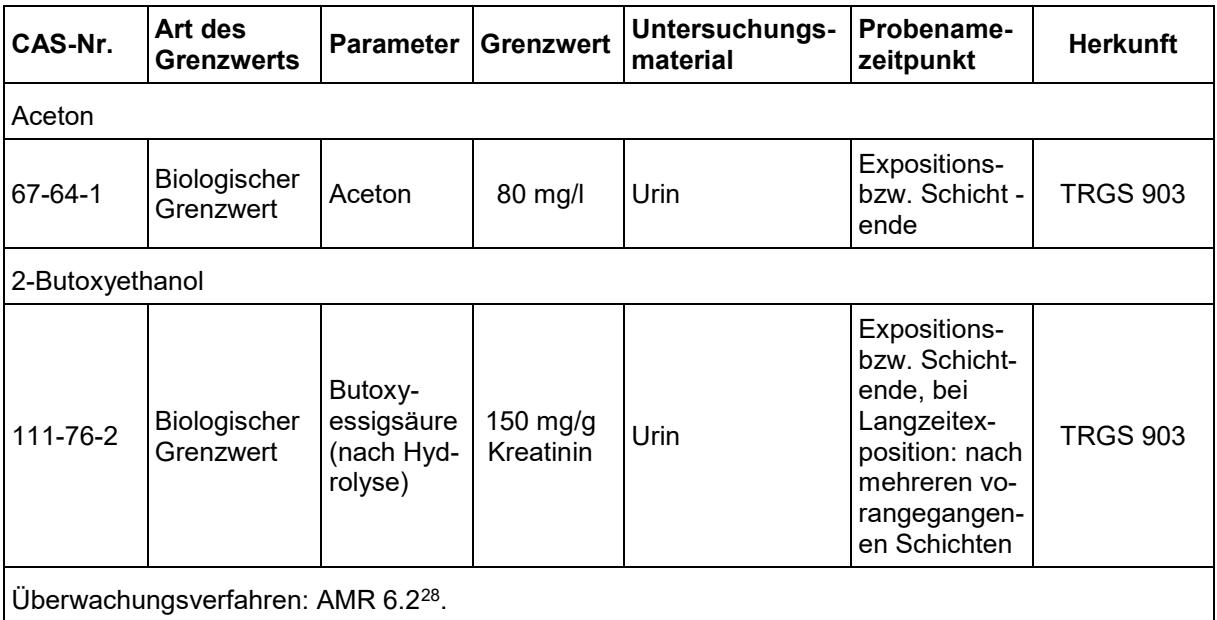

- Ausschuss für Gefahrstoffe - AGS-Geschäftsführung - BAuA - *www.baua.de/ags* -

<sup>28</sup> Arbeitsmedizinische Regel (AMR) Nr. 6.2 "Biomonitoring".

(4) Beispiel für einen Stoff mit stoffspezifischen Akzeptanz- und Toleranzkonzentrationen:

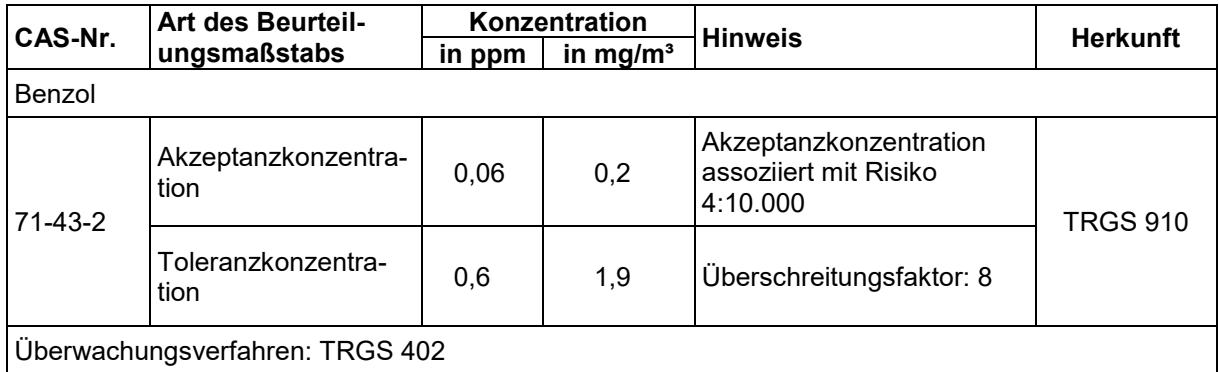

(5) Beispiel für einen Stoff mit stoffspezifischen Äquivalenzwerten in biologischem Material:

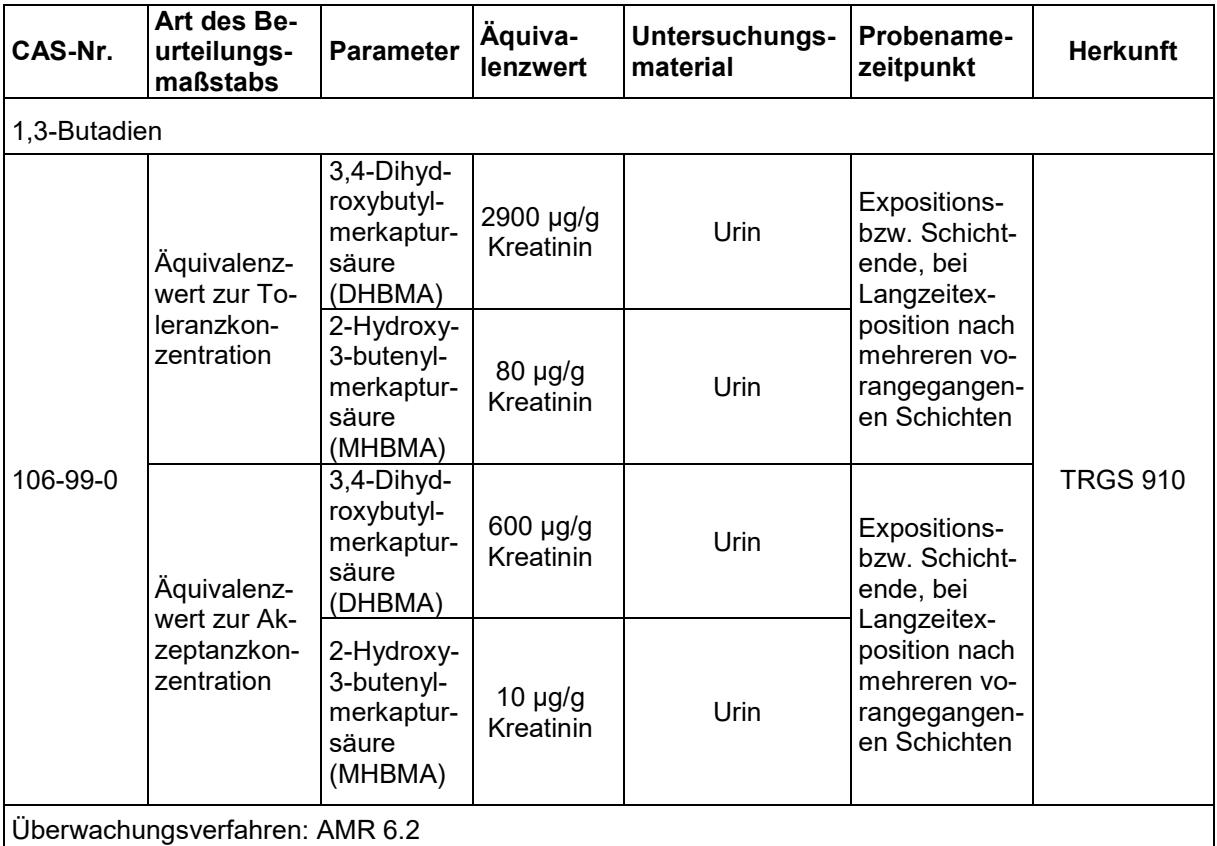

# <span id="page-11-0"></span>**4.5 Nationale Regelungen in SDB Abschnitt 15: Rechtsvorschriften**

(1) Wegen den produkt- und anwendungsbezogenen unterschiedlichen Anforderungen in Bezug auf die Berücksichtigung des nationalen Regelwerks lassen sich für die Erstellung des Abschnitts 15 keine allgemein gültigen Regelungen aufstellen.

- (2) Es sollten stets Angaben zu folgenden nationalen Vorschriften gemacht werden:
- 1. Gesetz zum Schutze der arbeitenden Jugend (Jugendarbeitsschutzgesetz –

<sup>-</sup> Ausschuss für Gefahrstoffe - AGS-Geschäftsführung - BAuA - *www.baua.de/ags* -

TRGS 220 *(Fassung 14.03.2022)* Seite 13 von 18

JArbSchG)

Angaben zu Beschäftigungsbeschränkungen/-verboten, z. B.:Beschäftigungsbeschränkungen nach §22 JArbSchG für Jugendliche beachten.

2. Gesetz zum Schutz von Müttern bei der Arbeit, in der Ausbildung und im Studium (Mutterschutzgesetz - MuSchG)

Angabe ob zutreffend oder nicht zutreffend.

3. Verordnung über Anlagen zum Umgang mit wassergefährdenden Stoffen (AwSV)

- a) Angabe der Wassergefährdungsklasse (WGK) einschließlich der Bezeichnung der Wassergefährdungsklasse<sup>29</sup> gemäß § 3 AwSV, sowie ggf. Aussage darüber ob der Stoff oder Bestandteile des Gemischs dispergierende oder emulgierende Eigenschaften aufweisen.
- b) Bei Gemischen ist die Angabe der prozentualen Anteile der Inhaltstoffe, denen die WGK 1, 2 oder 3 zugeordnet ist hilfreich, insbesondere bei solchen Gemischen, die zur Herstellung neuer Gemische verwendet werden.

4. Zwölfte Verordnung zur Durchführung des Bundes-Immissionsschutzgesetzes (Störfall-Verordnung – 12. BImSchV)

Angabe ob zutreffend oder nicht zutreffend. Wenn zutreffend, Zuordnung des Produkts mit Angabe der Nummer, der Gefahrenkategorie bzw. der Bezeichnung bei namentlich genannten gefährlichen Stoffen und der Angabe der Mengenschwellen nach Anhang I der Störfall-Verordnung. Die Angaben können auch unter dem Abschnitt EU-Vorschriften ("Seveso-Richtlinie") erfolgen.

(3) Neben den in den ECHA-Leitlinien beschriebenen spezifischen Rechtsvorschriften, wie z. B. Pflanzenschutz- und Biozid-Regelungen, soll – sofern zutreffend – auf die Berücksichtigung folgender nationaler Regelungen hingewiesen werden:

1. Verordnung über Verbote und Beschränkungen des Inverkehrbringens und über die Abgabe bestimmter Stoffe, Gemische und Erzeugnisse nach dem Chemikaliengesetz (Chemikalien-Verbotsverordnung – ChemVerbotsV)

2. Chemikalienrechtliche Verordnung zur Begrenzung der Emissionen flüchtiger organischer Verbindungen (VOC) durch Beschränkung des Inverkehrbringens lösemittelhaltiger Farben und Lacke (Lösemittelhaltige Farben- und Lack-Verordnung – ChemVOCFarbV)

Relevant für lösemittelhaltige Farben und Lacke. Angegeben werden sollen: Produktkategorie, Typ und Grenzwert für den maximaler VOC-Gehalt des gebrauchsfertigen Produkts gemäß Anhang II ChemVOCFarbV. Die Verordnung ist inhaltlich identisch mit der Richtlinie 2004/42/EG ("Decopaint-Richtlinie"). Daher ist ein entsprechender Verweis, wie z. B.: "Siehe Angaben zur Richtlinie 2004/42/EG" ausreichend.

<sup>29</sup> WGK 1: schwach wassergefährdend, WGK 2: deutlich wassergefährdend, WGK 3: stark wassergefährdend bzw. "allgemein wassergefährdend" oder "nicht wassergefährdend".

<sup>-</sup> Ausschuss für Gefahrstoffe - AGS-Geschäftsführung - BAuA - *www.baua.de/ags* -

3. Verordnung über Sicherheit und Gesundheitsschutz bei der Verwendung von Arbeitsmitteln (Betriebssicherheitsverordnung – BetrSichV).

Relevant z. B. für Gase unter Druck, sowie für Stoffe und Gemische im Zusammenhang mit Anforderungen an den Explosionsschutz.

4. Ausführungsverordnung zum Chemiewaffenübereinkommen (CWÜV)

Relevant für Stoffe gemäß den Anhängen der CWÜV bezüglich des Übereinkommens über das Verbot der Entwicklung und Herstellung chemischer Waffen. Angegeben werden sollen bei Stoffen des Anhangs 1 CWÜV die Listen-Nr. und Art (Toxische Chemikalie oder Ausgangsstoff), bei Stoffen des Anhangs 2 (Explosivstoffe) die Stoffbezeichnung und Summenformel gemäß Anhang 2.

5. Ausführungsgesetz zu Artikel 26 Absatz 2 des Grundgesetzes (Gesetz über die Kontrolle von Kriegswaffen, KrWaffKontrollG)

Relevant für Stoffe in chemischen Kriegswaffen gemäß der Anlage Teil A III des KrWaffKontrollG, auf deren Herstellung Deutschland verzichtet hat.

6. Gesetz zur Überwachung des Verkehrs mit Grundstoffen, die für die unerlaubte Herstellung von Betäubungsmitteln missbraucht werden können (Grundstoffüberwachungsgesetz – GÜG)

- Relevant für Stoffe des Anhangs der Verordnung (EG) Nummer 111/2005 betreffend Drogenausgangsstoffe. Angegeben werden sollen Stoffkategorie, Stoffbezeichnung (KN-Bezeichnung<sup>30</sup>, falls ab-weichend), KN-Code und CAS-Nr.
- 7. Technische Anleitung zur Reinhaltung der Luft (TA Luft)

Angabe der Nummer und Klasse nach TA Luft (sofern anwendbar) für relevante Stoffe und relevante Stoffe in Gemischen.

8. Zweite Verordnung zur Durchführung des Bundes-Immissionsschutzgesetzes (Verordnung zur Emissionsbegrenzung von leichtflüchtigen halogenierten organischen Verbindungen – 2. BImSchV)

Relevant im Falle von Lösemitteln, die Halogenkohlenwasserstoffe oder andere flüchtige halogenierte organische Verbindungen mit einem Siedepunkt bis zu 150 °C enthalten.<sup>31</sup>

9. 31. Verordnung zur Durchführung des Bundes-Immissionsschutzgesetzes (Verordnung zur Begrenzung der Emissionen flüchtiger organischer Verbindungen bei der Verwendung organischer Lösemittel in bestimmten Anlagen – 31. BimSchV)

a) Relevant ist die Angabe des Gehalts an organischen Lösemitteln<sup>32</sup>. Die

<sup>30</sup> KN (Kombinierte Nomenklatur) ist eine EG-einheitliche achtstellige Warennomenklatur für den Außenhandel bzw. den Zolltarif.

<sup>31</sup> Hinweis: Beim Einsatz dieser Lösemittel in nicht genehmigungsbedürftigen Oberflächenbehandlungs- oder Extraktionsanlagen sind besondere Anforderungen zur Emissionsminderung zu beachten.

<sup>32</sup> Nach der 31. BImSchV sind organisches Lösemittel definiert als flüchtige organische Verbindung, die, ohne sich chemisch zu verändern, allein oder in Kombination mit anderen Stoffen Rohstoffe, Produkte oder Abfallstoffe auflöst oder als Reinigungsmittel, Dispersionsmittel, Konservierungsmittel, Weichmacher oder als Mittel zur Einstellung der Viskosität oder der Oberflächenspannung verwendet wird.

<sup>-</sup> Ausschuss für Gefahrstoffe - AGS-Geschäftsführung - BAuA - *www.baua.de/ags* -

TRGS 220 *(Fassung 14.03.2022)* Seite 15 von 18

Angabe des Gehalts von weiteren flüchtigen organischen Verbindungen (VOC), ist relevant für Stoffe, die gemäß Verordnung (EG) Nummer 1272/2008 als karzinogen, keimzellmutagen oder reproduktionstoxisch eingestuft und mit den H-Sätzen H340, H350i, H350, H360D oder H360F zu kennzeichnen sind.

- b) Die Verordnung ist inhaltlich weitgehend identisch mit Teil VI des Anhangs der Richtlinie 2010/75/EU. Daher ist ein entsprechender Verweis, wie beispielsweise "Siehe Angaben zur Richtlinie 2010/75/EU" ausreichend.
- c) Nachfolgend ein Beispiel für die Angaben im SDB nach der EU-Richtlinie 2010/75/EU für einen mit Wasser verdünnbaren Kunstharzlack, der 2 % N-Methylpyrrolidon (CAS 872-50-4); Einstufung u.a. Repr. 1B; H360D und 15– 40% organisches Lösemittel, wasserlöslich; Dampfdruck (20 °C) < 0,01 kPa enthält

Lösemittel VOC<sup>-33</sup>

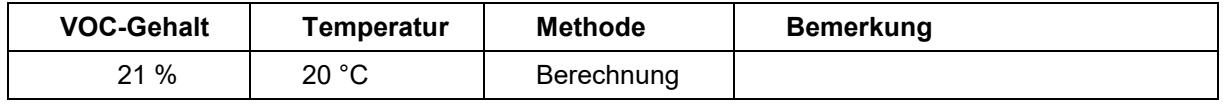

CMR- oder halogenierte VOC Bestandteile des Gemischs:

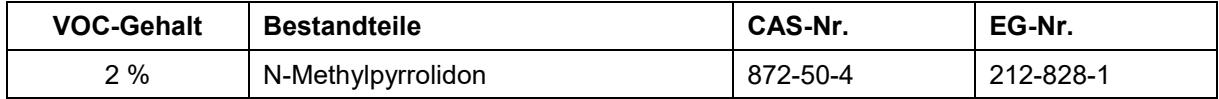

Sonstige relevante Bestandteile:

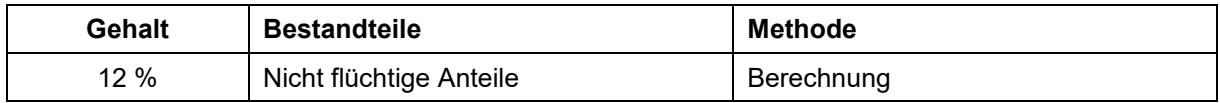

10. Verordnung über Stoffe, die die Ozonschicht schädigen (Chemikalien-Ozonschichtverordnung – ChemOzonSchichtV)

- a) Angegeben werden sollen die Stoffbezeichnung und der Anteil des Stoffs im Produkt.
- b) Relevant für Stoffe, die zum Abbau der Ozonschicht führen, insbesondere Fluorchlorkohlenwasserstoffe FCKW (wie z. B. FCKW-112, Tetrachlordifluorethan).

11. Verordnung zum Schutz des Klimas vor Veränderungen durch den Eintrag bestimmter fluorierter Treibhausgase (Chemikalien-Klimaschutzverordnung – ChemKlimaschutzV)

Relevant für bestimmte fluorierte Treibhausgase (F-Gase) nach Verordnung (EU) Nr. 517/2014 . Es sollte ggf. auf die Anwendung der ChemKlimaschutzV

*<sup>33</sup>* Die Angabe des VOC-Gehalts bei 20 °C sollte stets erfolgen.

<sup>-</sup> Ausschuss für Gefahrstoffe - AGS-Geschäftsführung - BAuA - *www.baua.de/ags* -

Version 01/2022 Vorschriftensammlung der Gewerbeaufsicht Baden-Württemberg www.gewerbeaufsicht.baden-wuerttemberg.de 15

hingewiesen werden.

- 12. Gesetz über explosionsgefährliche Stoffe (Sprengstoffgesetz SprengG)
	- a) Relevant für feste und flüssige Stoffe und Gemische, die durch eine nicht außergewöhnliche thermische, mechanische oder andere Beanspruchung zur Explosion gebracht werden können (explosionsgefährliche Stoffe im Sinne der EU-Methode A.14 der Verordnung (EG) Nummer 440/2008).
	- b) Angegeben werden sollen die erforderlichen Angaben aus den Rechtsvorschriften für den Umgang mit explosionsgefährlichen Stoffen im Sinne des SprengG gemäß den nationalen sprengstoffrechtlichen Vorschriften, insbesondere BAM-Bescheid-Nr., Lagergruppenzuordnung nach der 2. SprengV einschließlich der Verpackung, Verträglichkeits- und Stoffgruppe.<sup>34</sup>

13. Gesetz über die Umweltverträglichkeit von Wasch- und Reinigungsmitteln (Wasch- und Reinigungsmittelgesetz - WRMG)

Sofern es sich um ein Wasch- oder Reinigungsmittel bzw. ein Tensid zur Herstellung von Detergenzien handelt, sollte hierauf hingewiesen werden.

14. Technische Regeln für Gefahrstoffe (TRGS)

Eine Angabe ist zweckmäßig, wenn besondere grundlegende oder stoff- oder stoffgruppenspezifische TRGS veröffentlicht sind, wie insbesondere:

- a) TRGS 401 "Gefährdung durch Hautkontakt Ermittlung, Beurteilung, Maßnahmen",
- b) TRGS 402 "Ermitteln und Beurteilen der Gefährdungen bei Tätigkeiten mit Gefahrstoffen: Inhalative Exposition",
- c) TRBA/TRGS 406 "Sensibilisierende Stoffe für die Atemwege",
- d) TRGS 410 "Expositionsverzeichnis bei Gefährdung gegenüber krebserzeugenden oder keimzellmutagenen Gefahrstoffen der Kategorien 1A oder 1B",
- e) TRGS 430 "Isocyanate Gefährdungsbeurteilung und Schutzmaßnahmen",
- f) TRGS 505 "Blei",
- g) TRGS 511 "Ammoniumnitrat",
- h) TRGS 900 "Arbeitsplatzgrenzwerte",
- i) TRGS 903 "Biologische Grenzwerte",
- j) TRGS 905 "Verzeichnis krebserzeugender, keimzellmutagener oder reproduktionstoxischer Stoffe",
- k) TRGS 906 "Verzeichnis krebserzeugender Tätigkeiten oder Verfahren nach § 3 Abs. 2 Nr. 3 GefStoffV",
- l) TRGS 907 "Verzeichnis sensibilisierender Stoffe und von Tätigkeiten mit sensibilisierenden Stoffen" und

*<sup>34</sup> [https://tes.bam.de/TES/Navigation/DE/Recht-und-Regelwerke/recht-und-regelwerke.html.](https://tes.bam.de/TES/Navigation/DE/Recht-und-Regelwerke/recht-und-regelwerke.html)*

<sup>-</sup> Ausschuss für Gefahrstoffe - AGS-Geschäftsführung - BAuA - *www.baua.de/ags* -

TRGS 220 *(Fassung 14.03.2022)* Seite 17 von 18

- m) TRGS 910 "Risikobezogenes Maßnahmenkonzept für Tätigkeiten mit krebserzeugenden Gefahrstoffen".
- 15. Informationen/Merkblätter der Unfallversicherungsträger

Angaben sind dann sinnvoll, wenn stoffspezifische Merkblätter verfügbar sind, z. B. DGUV Information 213-071.

(4) Diese Aufzählung ist nicht abschließend. Bei Bedarf können weitere, entsprechend relevante Angaben in das SDB aufgenommen werden.

# <span id="page-16-0"></span>**5 Qualifikation für Ersteller von Sicherheitsdatenblättern**

(1) In den Leitlinien zur Erstellung von Sicherheitsdatenblättern der ECHA wird die sachkundige Person nach Anhang II der REACH-Verordnung definiert und es werden Hinweise zur Schulung und kontinuierlichen Weiterbildung gegeben.

(2) In der Gefahrstoffverordnung wird anstelle von "sachkundig" der Begriff "fachkundig" verwendet. Nach § 2 Absatz 16 der Gefahrstoffverordnung ist fachkundig, wer zur Ausübung einer in der Verordnung bestimmten Aufgabe über die erforderlichen Fachkenntnisse verfügt. Die Anforderungen an die Fachkunde sind abhängig von der jeweiligen Art der Aufgabe. Zu den Anforderungen zählen eine entsprechende Berufsausbildung, Berufserfahrung oder eine zeitnah ausgeübte entsprechende berufliche Tätigkeit sowie die Teilnahme an spezifischen Fortbildungsmaßnahmen.

(3) Die Verwendung einer Software zum Erstellen von SDB entbindet nicht von der Verpflichtung, dass der Ersteller über die Fachkunde verfügen und erstellte SDB dem Anhang II REACH entsprechen müssen.

(4) Die fachkundige Person zur SDB-Erstellung sollte in Ergänzung zu den in den ECHA-Leitlinien genannten Regelwerken auch über Kenntnisse der in Nummer 4.5 aufgeführten nationalen Vorschriften, Bekanntmachungen und Informationsquellen verfügen, sofern diese für das Inverkehrbringen oder die Verwendung der entsprechenden Stoffe oder Gemische relevant sein können. In jedem Fall sind Kenntnisse der folgenden Vorschriften und Regelungen notwendig:

- 1. Chemikaliengesetz (ChemG),
- 2. Gefahrstoffverordnung (GefStoffV),
- 3. Chemikalienverbotsverordnung (ChemVerbotsV),
- 4. Technische Regeln für Gefahrstoffe, insbesondere die 900er Serie, wie
	- a) TRGS 900 "Arbeitsplatzgrenzwerte",
	- b) TRGS 903 "Biologische Grenzwerte",
	- c) TRGS 905 "Verzeichnis krebserzeugender, keimzellmutagener oder reproduktionstoxischer Stoffe",
	- d) TRGS 906 "Verzeichnis krebserzeugender Tätigkeiten oder Verfahren nach § 3 Absatz 2 Nummer 3 der GefStoffV",

<sup>-</sup> Ausschuss für Gefahrstoffe - AGS-Geschäftsführung - BAuA - *www.baua.de/ags* -

TRGS 220 *(Fassung 14.03.2022)* Seite 18 von 18

- e) TRGS 907 "Verzeichnis sensibilisierender Stoffe und von Tätigkeiten mit sensibilisierenden Stoffen",
- f) TRGS 910 Risikobezogenes Maßnahmenkonzept für Tätigkeiten mit krebserzeugenden Gefahrstoffen",
- 5. einschlägige Bekanntmachungen des BMAS, sowie
- 6. Regelungen und Schriften der Unfallversicherungsträger, z. B. zu Persönlicher Schutzausrüstung.

# <span id="page-17-0"></span>**6 Häufig gestellte Fragen zum Sicherheitsdatenblatt**

Der REACH-CLP-Biozid Helpdesk der Bundesstelle für Chemikalien (BfC) enthält Informationen und Orientierungshilfen zur Unterstützung von Unternehmen bei der Umsetzung der REACH-Verordnung. Häufig gestellte Fragen und Antworten (FAQ) zum SDB sind auf der entsprechenden BAuA/BfC Internetseite<sup>35</sup> veröffentlicht.

 $\overline{a}$ *35 [http://www.reach-clp-biozid-helpdesk.de/de/FAQ/S-T/Sicherheitsdatenblatt/Sicherheitsdatenblatt.html.](http://www.reach-clp-biozid-helpdesk.de/de/FAQ/S-T/Sicherheitsdatenblatt/Sicherheitsdatenblatt.html)*

<sup>-</sup> Ausschuss für Gefahrstoffe - AGS-Geschäftsführung - BAuA - *www.baua.de/ags* -